# **Testy diagnostyczne (cz. III)**

**Wykład 13** 

**Natalia Nehrebecka Stanisław Cichocki**

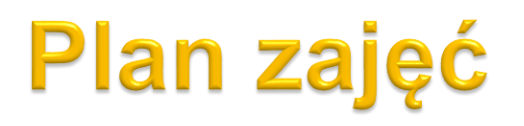

- 1. Testy diagnostyczne
- 2. Testowanie prawidłowości formy funkcyjnej modelu
- 3. Testowanie normalności składników losowych
- 4. Testowanie stabilności parametrów
- 5. Testowanie heteroskedastyczności
- 6. Testowanie autokorelacji

# **Plan zajęć**

- 1. Testy diagnostyczne
- 2. Testowanie prawidłowości formy funkcyjnej modelu
- 3. Testowanie normalności składników losowych
- 4. Testowanie stabilności parametrów
- 5. Testowanie heteroskedastyczności
- 6. Testowanie autokorelacji

#### **Przypomnienie: Co to znaczy, że w modelu występuje autokorelacja?**

#### **- Brak autokorelacji**

$$
Var(\varepsilon) = \begin{bmatrix} Var(\varepsilon_1) & Cov(\varepsilon_1, \varepsilon_2) & \cdots & Cov(\varepsilon_1, \varepsilon_n) \\ Cov(\varepsilon_2, \varepsilon_1) & Var(\varepsilon_2) & \cdots & Cov(\varepsilon_2, \varepsilon_n) \\ \vdots & \vdots & & \vdots \\ Cov(\varepsilon_n, \varepsilon_1) & Cov(\varepsilon_n, \varepsilon_1) & \cdots & Var(\varepsilon_n) \end{bmatrix} = \begin{bmatrix} \sigma^2 & 0 & \cdots & 0 \\ 0 & \sigma^2 & \cdots & 0 \\ \vdots & \vdots & & \vdots \\ 0 & 0 & \cdots & \sigma^2 \end{bmatrix}
$$

4

# Sferyczne błędy losowe

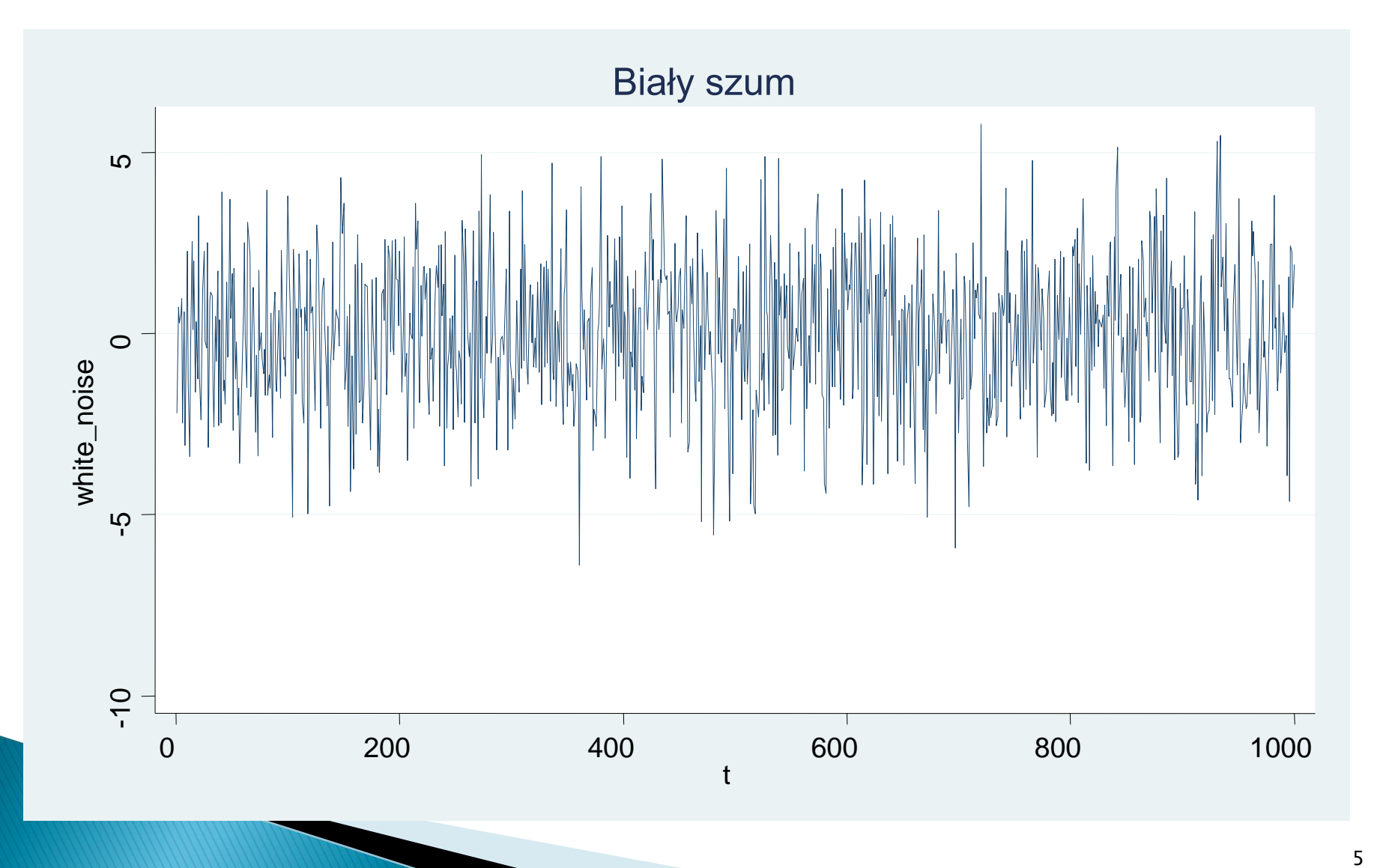

#### **- Test Durbina-Watsona (Test DW):**

◦ Test Durbina-Watsona jest powszechnie stosowanym testem wykrywania autokorelacji pierwszego rzędu, a więc *autokorelacji miedzy sąsiednimi zaburzeniami losowymi*.

◦ Autokorelacje pierwszego rzędu opisuje równanie:

$$
\mathcal{E}_t = \rho \mathcal{E}_{t-1} + u_t
$$

◦ gdzie:  $\rho$  jest współczynnikiem autokorelacji zaburzeń

 $Var(u) = \sigma_u^2 I$ 

**- Test Durbina-Watsona (Test DW):**

 $H_0$  :  $Cov(\mathcal{E}_t, \mathcal{E}_{t-1})$   $=$   $0$   $\,$  - brak autokorelacji

 $H_{_1}$  :  $Cov(\mathcal{E}_{_t}, \mathcal{E}_{_{t-1}}) \neq 0$  - autokorelacja

**gdzie:**  $t=1,...,T$ 

#### **Sposób przeprowadzenia testu:**

**Krok 1:** Estymujemy model

$$
y_t = x_t \beta + \varepsilon_t
$$

**Krok 2:** Na podstawie reszt z modelu liczymy następującą statystykę:

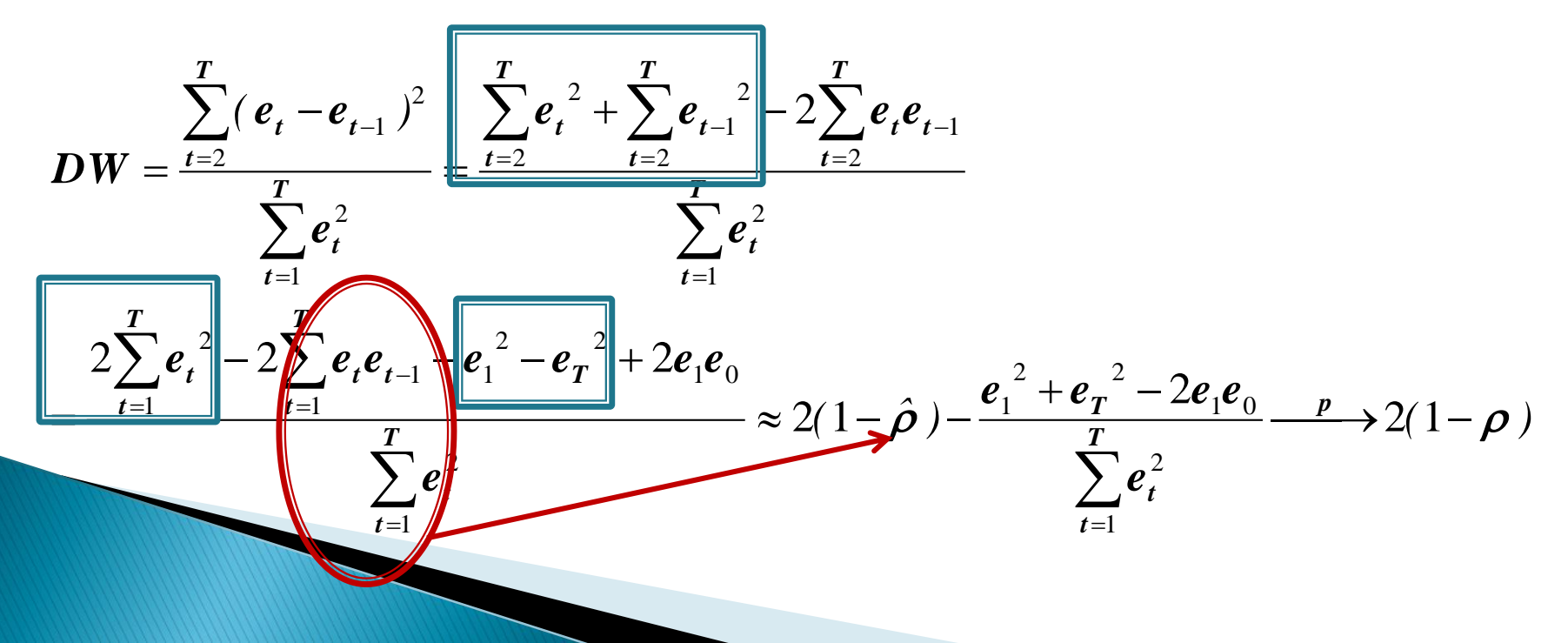

- **- Test Durbina-Watsona (Test DW):**
- **Do badania autokorelacji I rzędu (między** *ε<sub>t</sub>* **,**  $\mathcal{E}_{t-1}$ **)**
- **- Rozkład statystki testowej wyprowadzony dla małych prób**
- **- Nie można go stosować w modelach gdzie jedną ze zmiennych objaśniających jest opóźniona zmienna zależna**

### **Przykład**

- ▶ Dane roczne za okres 1960 1995 dotyczące rynku paliwowego w Stanach Zjednoczonych.
- ▶ Zmienne, które wykorzystamy w regresji:
	- *G – konsumpcja benzyny wyrażona jako całkowite wydatki podzielone przez indeks cen;*
	- *Pg – indeks cen benzyny;*
	- *Y – PKB.*

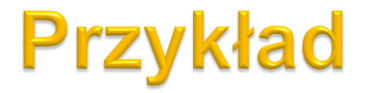

**The Contract of the Contract of the Contract of The Contract of The Contract of The Contract of The Contract of The Contract of The Contract of The Contract of The Contract of The Contract of The Contract of The Contract** 

**. tsset year /\*zdefiniowanie zmiennej mierzącej przebieg czasu\*/** time variable: year, 1960 to 1995 delta: 1 unit

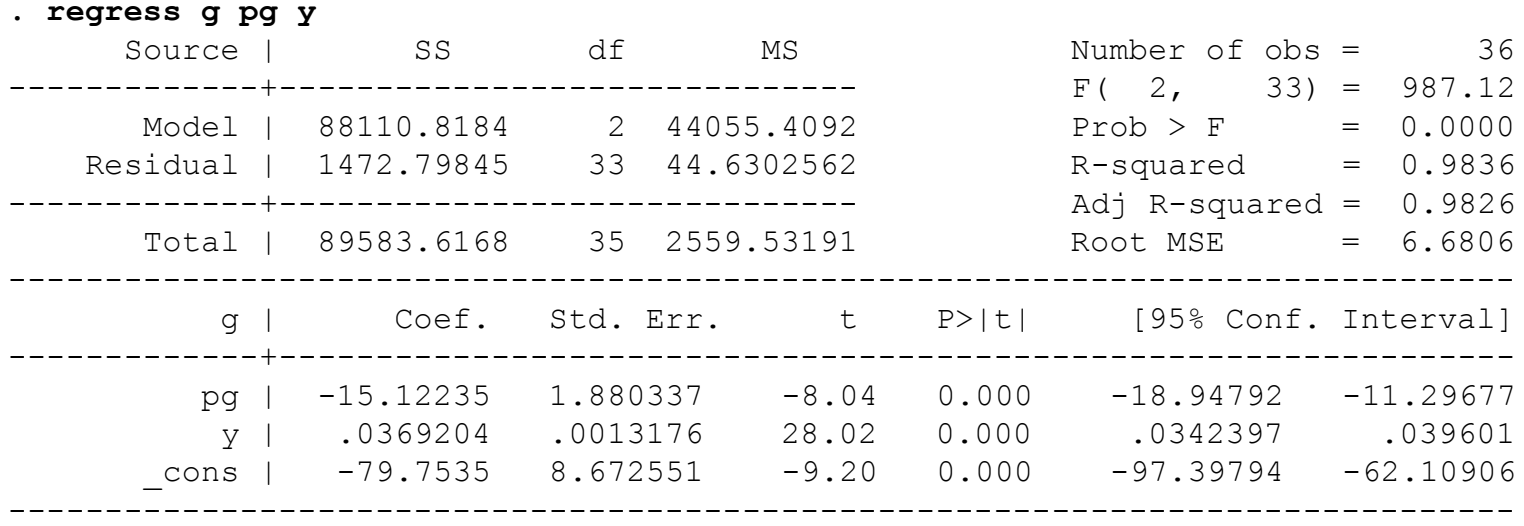

**. dwstat /\*statystyka Durbina - Watsona\*/** Durbin-Watson d-statistic(  $3,$   $36) = .4742979$ 

**The Common Street** 

## Przykład

Wartości krytyczne testu Durbina-Watsona,  $\alpha=0.05,\,K$ z awiera stałą

|         | $K=2$                  |              | $K=3$       |       | $K=4$ |              | $K=5$ |       | $K=6$       |       | $K=7$             |       | $K=8$ |       |
|---------|------------------------|--------------|-------------|-------|-------|--------------|-------|-------|-------------|-------|-------------------|-------|-------|-------|
| Т       | $d_{\scriptstyle\! L}$ | $d_{\cal U}$ | $d_L$       | $d_U$ | $d_L$ | $d_{\cal U}$ | $d_L$ | $d_U$ | $d_{\rm L}$ | $d_U$ | $d_{\mathcal{L}}$ | $d_U$ | $d_L$ | $d_U$ |
| 6       | 0.61                   | 1.40         |             |       |       |              |       |       |             |       |                   |       |       |       |
| 7       | 0.70                   | 1.36         | 0.47        | 1.90  |       |              |       |       |             |       |                   |       |       |       |
| 8       | 0.76                   | 1.33         | 0.56        | 1.78  | 0.37  | 2.29         |       |       |             |       |                   |       |       |       |
| 9       | 0.82                   | 1.32         | 0.63        | 1.70  | 0.45  | 2.13         | 0.30  | 2.59  |             |       |                   |       |       |       |
| 10      | 0.88                   | 1.32         | 0.70        | 1.64  | 0.53  | 2.02         | 0.38  | 2.41  | 0.24        | 2.82  |                   |       |       |       |
| 11      | 0.93                   | 1.32         | 0.76        | 1.60  | 0.59  | 1.93         | 0.44  | 2.28  | 0.32        | 2.64  | 0.20              | 3.00  |       |       |
| 12      | 0.97                   | 1.33         | 0.81        | 1.58  | 0.66  | 1.86         | 0.51  | 2.18  | 0.38        | 2.51  | 0.27              | 2.83  | 0.17  | 3.15  |
| 13      | 1.01                   | 1.34         | 0.86        | 1.56  | 0.71  | 1.82         | 0.57  | 2.09  | 0.44        | 2.39  | 0.33              | 2.69  | 0.23  | 2.99  |
| 14      | 1.04                   | 1.35         | 0.91        | 1.55  | 0.77  | 1.78         | 0.63  | 2.03  | 0.51        | 2.30  | 0.39              | 2.57  | 0.29  | 2.85  |
| 15      | 1.08                   | 1.36         | 0.95        | 1.54  | 0.81  | 1.75         | 0.69  | 1.98  | 0.56        | 2.22  | 0.45              | 2.47  | 0.34  | 2.73  |
| 16      | 1.11                   | 1.37         | 0.98        | 1.54  | 0.86  | 1.73         | 0.73  | 1.94  | 0.61        | 2.16  | 0.50              | 2.39  | 0.40  | 2.62  |
| 17      | 1.13                   | 1.38         | 1.02        | 1.54  | 0.90  | 1.71         | 0.78  | 1.90  | 0.66        | 2.10  | 0.55              | 2.32  | 0.45  | 2.54  |
| 18      | 1.16                   | 1.39         | 1.05        | 1.54  | 0.93  | 1.70         | 0.82  | 1.87  | 0.71        | 2.06  | 0.60              | 2.26  | 0.50  | 2.46  |
| 19      | 1.18                   | 1.40         | 1.07        | 1.54  | 0.97  | 1.69         | 0.86  | 1.85  | 0.75        | 2.02  | 0.65              | 2.21  | 0.55  | 2.40  |
| 20      | 1.20                   | 1.41         | 1.10        | 1.54  | 1.00  | 1.68         | 0.89  | 1.83  | 0.79        | 1.99  | 0.69              | 2.16  | 0.59  | 2.34  |
| $^{21}$ | 1.22                   | 1.42         | 1.12        | 1.54  | 1.03  | 1.67         | 0.93  | 1.81  | 0.83        | 1.96  | 0.73              | 2.12  | 0.64  | 2.29  |
| $^{22}$ | 1.24                   | 1.43         | 1.15        | 1.54  | 1.05  | 1.66         | 0.96  | 1.80  | 0.86        | 1.94  | 0.77              | 2.09  | 0.68  | 2.25  |
| 23      | 1.26                   | 1.44         | 1.17        | 1.54  | 1.08  | 1.66         | 0.99  | 1.79  | 0.89        | 1.92  | 0.80              | 2.06  | 0.71  | 2.21  |
| 24      | 1.27                   | 1.45         | 1.19        | 1.55  | 1.10  | 1.66         | 1.01  | 1.78  | 0.92        | 1.90  | 0.84              | 2.04  | 0.75  | 2.17  |
| 25      | 1.29                   | 1.45         | 1.21        | 1.55  | 1.12  | 1.65         | 1.04  | 1.77  | 0.95        | 1.89  | 0.87              | 2.01  | 0.78  | 2.14  |
| 26      | 1.30                   | 1.46         | 1.22        | 1.55  | 1.14  | 1.65         | 1.06  | 1.76  | 0.98        | 1.87  | 0.90              | 1.99  | 0.82  | 2.12  |
| 27      | 1.32                   | 1.47         | 1.24        | 1.56  | 1.16  | 1.65         | 1.08  | 1.75  | 1.00        | 1.86  | 0.92              | 1.97  | 0.85  | 2.09  |
| 28      | 1.33                   | 1.48         | 1.26        | 1.56  | 1.18  | 1.65         | 1.10  | 1.75  | 1.03        | 1.85  | 0.95              | 1.96  | 0.87  | 2.07  |
| 29      | 1.34                   | 1.48         | 1.27        | 1.56  | 1.20  | 1.65         | 1.12  | 1.74  | 1.05        | 1.84  | 0.97              | 1.94  | 0.90  | 2.05  |
| 30      | 1.35                   | 1.49         | 1.28        | 1.57  | 1.21  | 1.65         | 1.14  | 1.74  | 1.07        | 1.83  | 1.00              | 1.93  | 0.93  | 2.03  |
| 31      | 1.36                   | 1.50         | 1.30        | 1.57  | 1.23  | 1.65         | 1.16  | 1.74  | 1.09        | 1.83  | 1.02              | 1.92  | 0.95  | 2.02  |
| 32      | 1.37                   | 1.50         | 1.31        | 1.57  | 1.24  | 1.65         | 1.18  | 1.73  | 1.11        | 1.82  | 1.04              | 1.91  | 0.97  | 2.00  |
| 33      | 1.38                   | 1.51         | 1.32        | 1.58  | 1.26  | 1.65         | 1.19  | 1.73  | 1.13        | 1.81  | 1.06              | 1.90  | 0.99  | 1.99  |
| 34      | 1.39                   | 1.51         | 1.33        | 1.58  | 1.27  | 1.65         | 1.21  | 1.73  | 1.14        | 1.81  | 1.08              | 1.89  | 1.01  | 1.98  |
| 35      | 1.40                   | 1.52         | 1.34        | 1.58  | 1.28  | 1.65         | 1,22  | 1.73  | 1.16        | 1.80  | 1.10              | 1.88  | 1.03  | 1.97  |
| 36      | 1.41                   |              | $1.52$ 1.35 | 1.59  | 1.30  | 1.65         | 1.24  | 1.72  | 1.18        | 1.80  | 1.11              | 1.88  | 1.05  | 1.96  |

 $\overline{\phantom{0}}$ 

- **- Test Breuscha-Godfreya (Test BG):**
- **- Do badania autokorelacji wyższego rzędu**
- **- Można go stosować w modelach, gdzie występują opóźnione zmienne zależne**

**- Test Breuscha-Godfreya (Test BG):**

gdzie  $i = 1, ..., s$  $H_0: Cov(\varepsilon_{t,} \varepsilon_{t-i}) = 0$ 

$$
H_1: \varepsilon_t = \gamma_1 \varepsilon_{t-1} + \ldots + \gamma_s \varepsilon_{t-s} + u_t \text{ gdzie } Var(u) = \sigma_u^2 I
$$

**- Hipoteza zerowa: brak autokorelacji**

**- Hipoteza alternatywna: autokorelacja**

# Testowanie autokorelacji – **Test Breuscha-Godfreya (Test BG)**

#### Sposób przeprowadzania:

 $y_t = x_t\beta + \varepsilon_t$  i uzyskujemy reszty  $e_t$ 

Krok 2: Przeprowadzamy regresję pomocniczą reszt z tej regresji na resztach opóźnionych:

$$
e_t = x_t \mu + \gamma_1 e_{t-1} + \dots + \gamma_s e_{t-s} + u_t
$$

Krok 3: Przetestować hipotezę o braku autokorelacji możemy testując:

$$
H_0: \gamma_1 = \dots = \gamma_s = 0
$$
  
Można to zrobić za pomocą statystyki F lub statystyk  
 
$$
TR^2 \xrightarrow{D} \gamma_s^2
$$

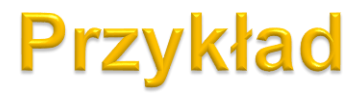

#### 1) Szacujemy regresję i wyznaczamy z niej reszty:

**. tsset year /\*zdefiniowanie zmiennej mierzącej przebieg czasu\*/**

time variable: year, 1960 to 1995 delta: 1 unit

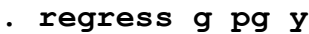

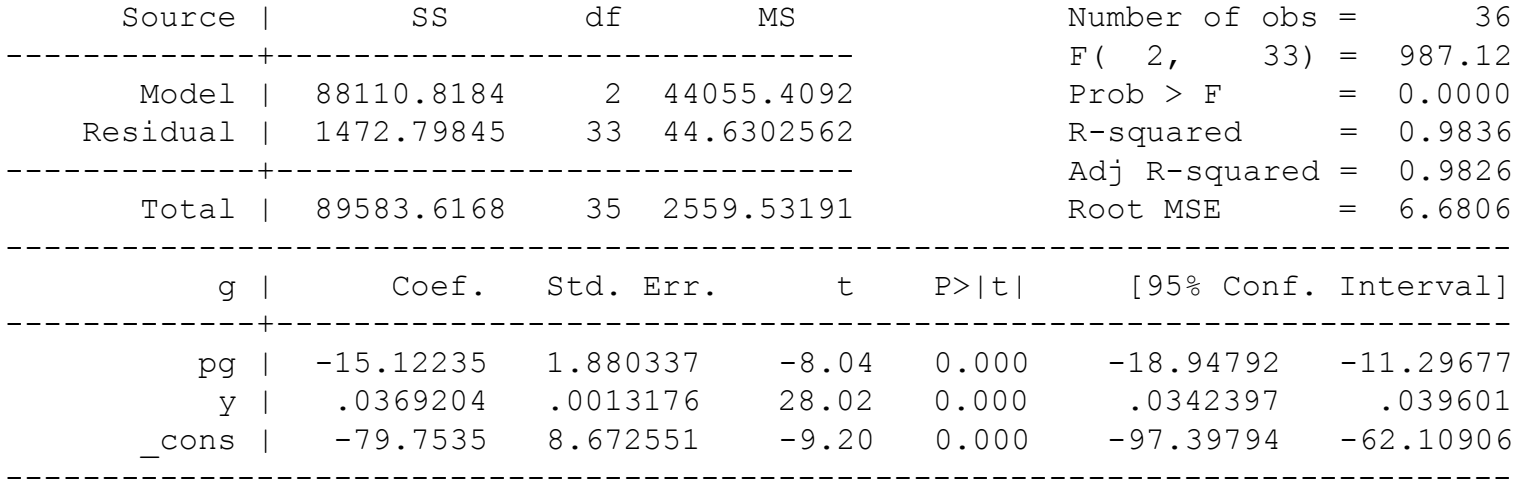

. predict e, residual /\*Tworzymy reszty\*/

### **Przykład**

#### 2) Przeprowadzamy regresję pomocniczą:

$$
e_{t} = \alpha_{0} + \alpha_{1} p g_{t} + \alpha_{2} y_{t} + \gamma_{1} e_{t-1} + \gamma_{2} e_{t-2} + \gamma_{3} e_{t-3} + \gamma_{4} e_{t-4} + \xi_{t}, \quad t = 1, 2, \dots
$$

. /\*Regresja pomocnicza\*/

**. regress e pg y l.e l2.e l3.e l4.e** /\*l.e,l2.e,l3.e,l4.e - odpowiednio reszty opóźnione o 1, 2, 3 i 4 okresy\*/

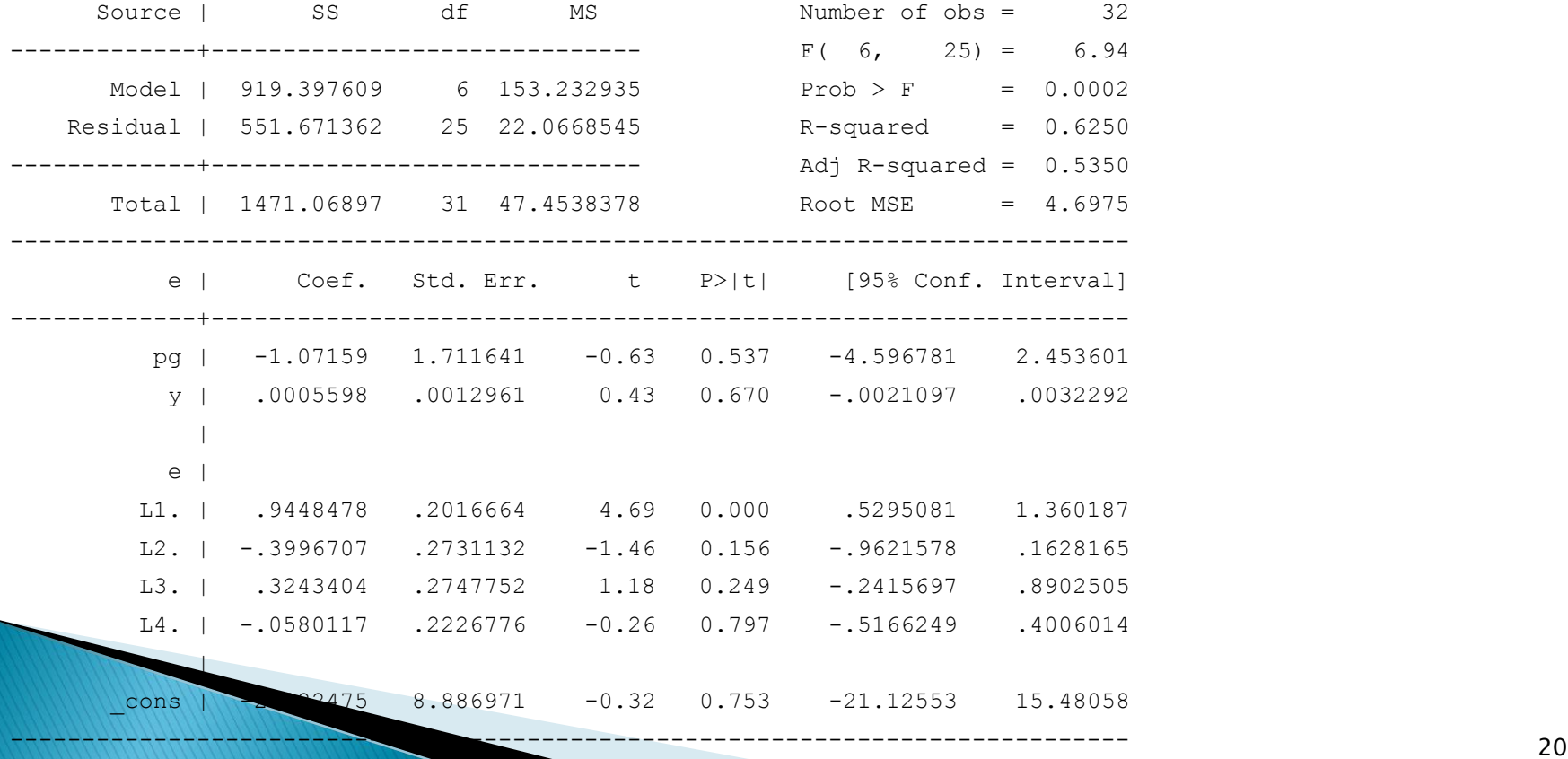

![](_page_17_Picture_0.jpeg)

$$
LM = T \cdot R^2 \xrightarrow{D} \chi^2_4
$$

- **. /\*Statystyka testowa\*/**
- **. display**  $e(r2) * (e(N))$  /\* $e(r2) R^2$ ;  $e(N) \text{liczba}$  obseracji\*/

19.999554

- .  $/*P-value*/$
- **. display chi2tail(4, e(r2)\*(e(N)))**
- .0004995

![](_page_18_Picture_0.jpeg)

. **bgodfrey, lags(4) nomiss0** /\* test Breuscha - Godfrey'a na autokorelacje rzędu 4; lags() - definiuje maksymalny rząd opóźnienia reszt w regresji pomocniczej; nomiss powoduje, że regresja pomocnicza jest przeprowadzana tylko na obserwacjach, które nie zawierają braków danych. Opóźnianie zmiennej e powoduje pojawianie się braków danych. Domyślnie w teście Breuscha - Godfreya braki danych zastępowane są przez 0 i regresja pomocnicza przeprowadzana jest na całej próbie. \*/

![](_page_18_Picture_59.jpeg)

H0: no serial correlation

## Jakie założenie KMRL nie jest spełnione przy odrzuceniu H0?

▶ Brak autokorelacji błędu losowego – kowariancja dwóch różnych błędów losowych jest zerowa:

$$
cov(\varepsilon_i, \varepsilon_j) = 0 \, \, dla \, \, i \neq j
$$

## **Pytania teoretyczne**

1. Za pomocą jakich testów testuje się autokorelację? Jakiemu założeniu KMRL odpowiada H<sub>0</sub> w tych testach? Jakie są hipotezy alternatywne w tym testach?

# **Dziękuję za uwagę**